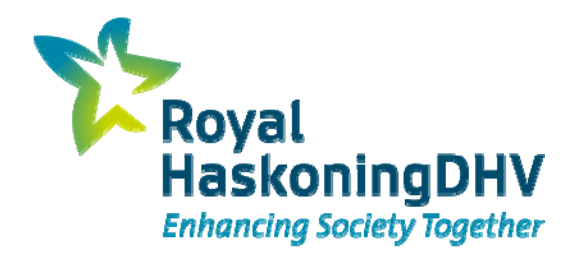

## **Advantages of using CHESAR**

*In the chemical safety assessment* 

*& effective communication*

Leo van der Biessen, Randy Cleijsen 4 November2015

### **Program**

- $\mathcal{L}^{\mathcal{L}}$ Importance of realistic risk assessment and readable eSDS
- $\mathcal{L}_{\mathcal{A}}$ Why do we use Chesar
- $\mathcal{L}^{\mathcal{L}}$ Benefits of using Chesar for the registrants and downstream users
- Key features in Chesar

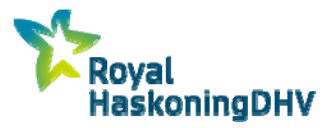

#### **Royal HaskoningDHV experience**

- **Chemicals management support for over 3 decades**
- **Fathered systems on efficient SDS communication**
- **Guidance of substance identity**
- **Full REACH and CLP portfolio**
- **Example 20 Fig. 20 Fig. 20 Fig. 20 Fig. 20 Fig. 20 Fig. 20 Fig. 20 Fig. 20 Fig. 20 Fig. 20 Fig. 20 Fig. 20 Fig. 20 Fig. 20 Fig. 20 Fig. 20 Fig. 20 Fig. 20 Fig. 20 Fig. 20 Fig. 20 Fig. 20 Fig. 20 Fig. 20 Fig. 20 Fig. 20 Fi**
- **Specialty in "difficult substances"** 
	- PBT, CMR
	- Multi-constituent substances, UVCB's

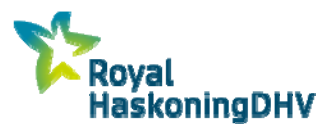

## **REACH Purpose**

- **Ensure that hazardous substances are used safely**
- Minimize use of SVHC's
- Stimulate R&D

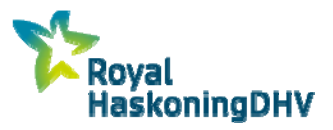

### **Safe use of substances**

- **Information on hazard**
- Realistic assessment of risk
- **Effective communication of hazard and risk** 
	- Clear
	- Concise
	- **Reflecting good practices**
	- **Harmonized**

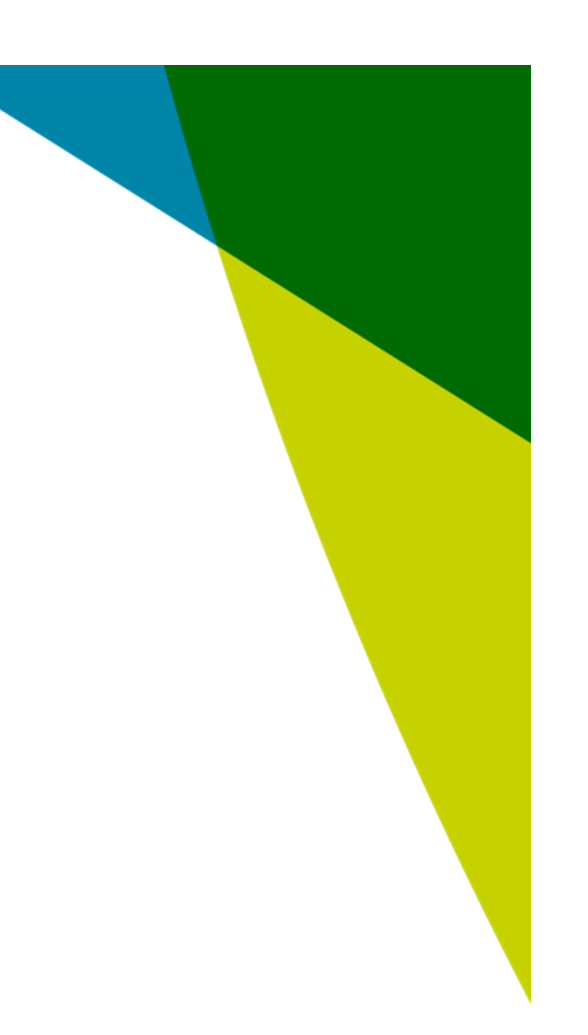

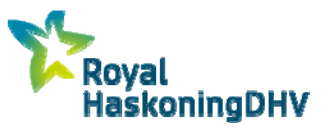

## **Functionality of CHESAR**

- **Exaluation of the risk of uses**
- **Ensure integrity of data**
- **In- and export of life cycle trees, sets of operational** conditions and RMMs, determinants, standard phrases
- Import of results from higher tier exposure estimation tools
- Generation of section 9&10 of CSR in readable format
- **Generation of eSDS appendix using ESCOM phrases**

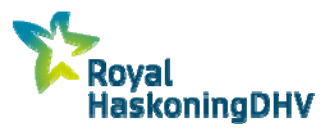

## **Why do we use CHESAR**

- Quality
- **Increases efficiency and uniformity**
- $\blacksquare$  Realistic appraisal
- **Allows for rapid evaluation adapted hazard data**
- Readable CSR & eSDS
- Works fast
- $\mathcal{L}(\mathcal{A})$ **Stable**

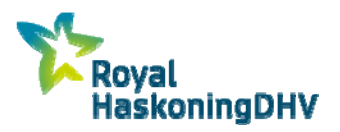

## **Why do we use CHESAR**

Improvements in version 3

**Increases efficiency by implementation of assessment entity** 

**n** Increases flexibility

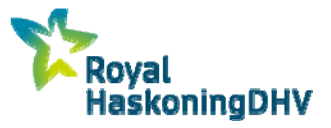

#### **Benefits of use of CHESAR to registrants**

- **Compliant to REACH** Data in dossier, CSR, eSDS stem from the same origin
- **Use same lifecycle tree and OC and RMM for different** substances  $\rightarrow$  less data to communicate
- **High quality, readable documentation** 
	- **Use of ESCOM standard phrases** 
		- Automated translation of eSDS appendix  $\rightarrow$  compliance
		- **E** Automated transfer allows formulators to select and forward information
	- **Use of branch specific naming**
	- Trimming of unnecessary information

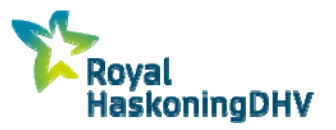

## **How does CHESAR work**

- Stand alone tool, all data on your computer
- **❖ Highly structures**
- **☆ 7 Boxes** 
	- Box 1 Substance management (import from IUCLID)
	- Box 2 Use management
	- Box 3 Assessment management
	- $\div$  Box 4 CSR management
	- Box 5 SDS ES management
	- Box 6 Library management
	- Box 7 User management

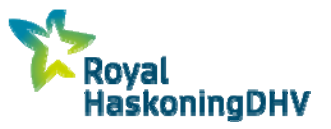

## **Key features of Chesar**

- Import/export of life cycle tree and CSA
- Within CSA (Box 3),
	- **copy paste of OC and RMM**  $\rightarrow$  Increased uniformity
	- **Import of spERCs and SCEDs**
	- **Import from Stoffenmanager**
- $\blacksquare$  CSR (Box 4)
	- **Inclusion of phys/chem risk assessment, strategies**
- $\blacksquare$  eSDS (Box 5)
	- **Tailoring of information, Standard phrases**
- Box 6
	- **Determinants**

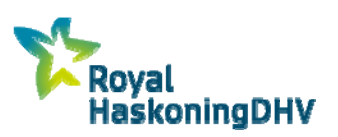

### **7 Boxes of Chesar**

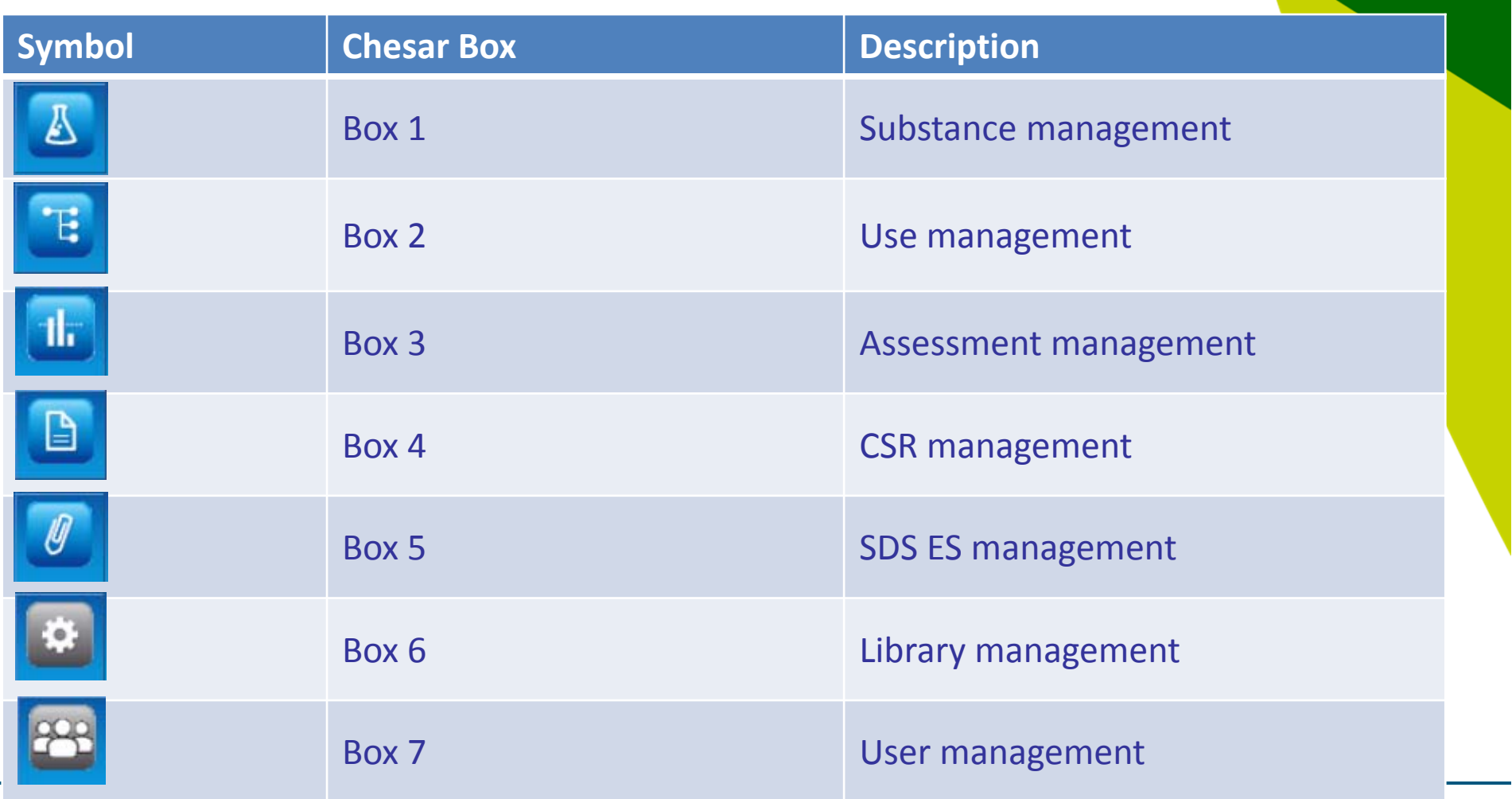

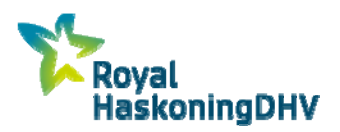

 $\sim$ 

### **Box 1 Substance management**

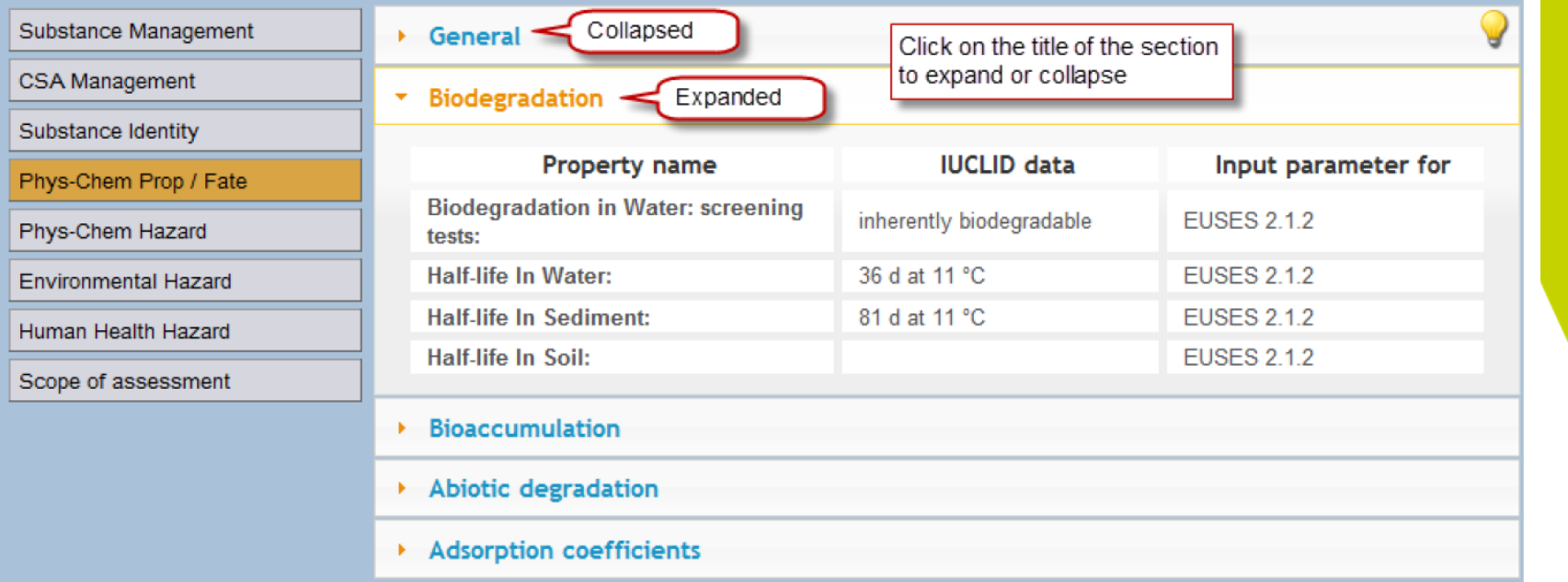

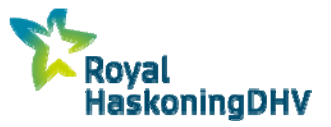

## **Box 1 Substance management**

- **Substance management** 
	- Import, export, select substance
	- **Notal Making export from IUCLID** 
		- $\rightarrow$  information in chapter summaries
		- $\rightarrow$  select correct format
- Selected substance
- **CSA management** 
	- $\rightarrow$  import/export
	- $\rightarrow$  multiple CSA's
- Scope of assessment  $\rightarrow$  in/exclude man through environment

Version 3

Assessment entity  $\rightarrow$  multiple limit values for same route

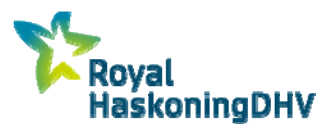

## **Box 2 – Use management**

- **↓** Identified uses (life cycle tree)
	- $\mathcal{L}_{\mathcal{A}}$ Life cycle stages
	- m. Market sectors
	- **Contributing scenarios**
- Label and standard phrases
- Use descriptor system (PROCs, ERCs)
- Life cycle management (import / export)

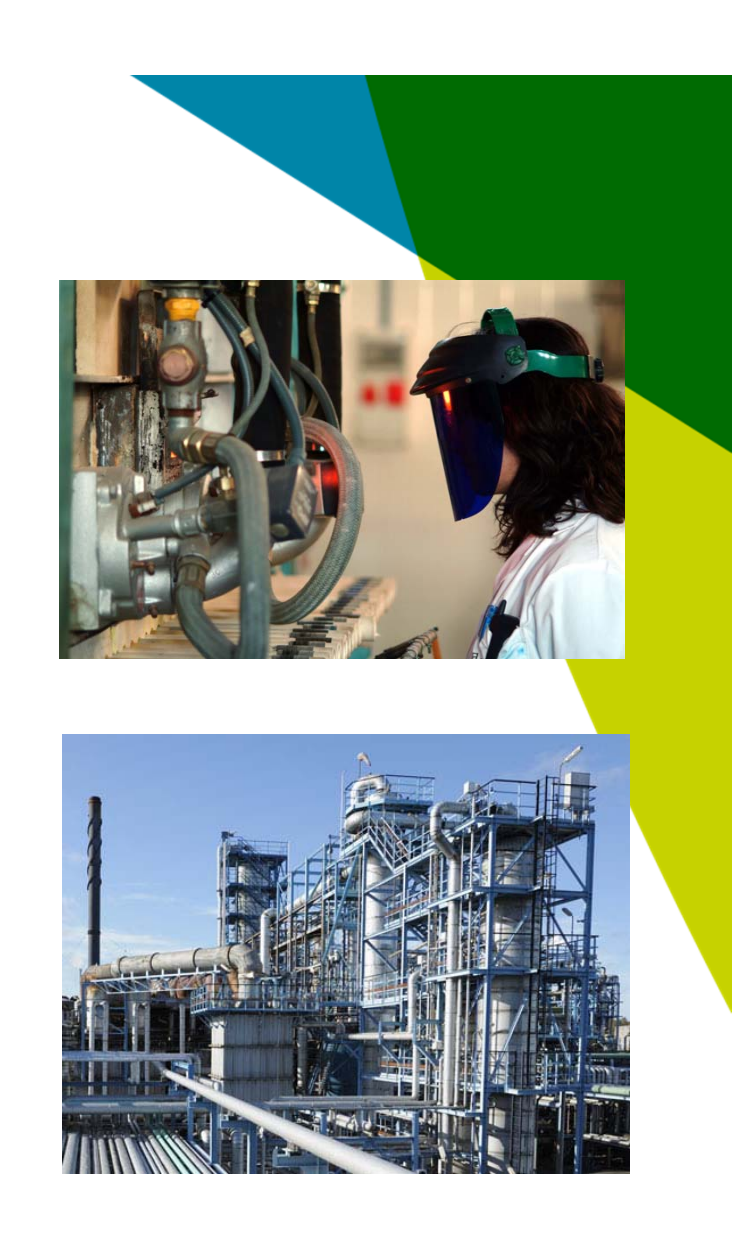

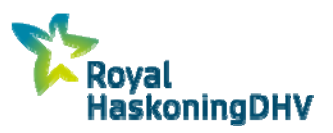

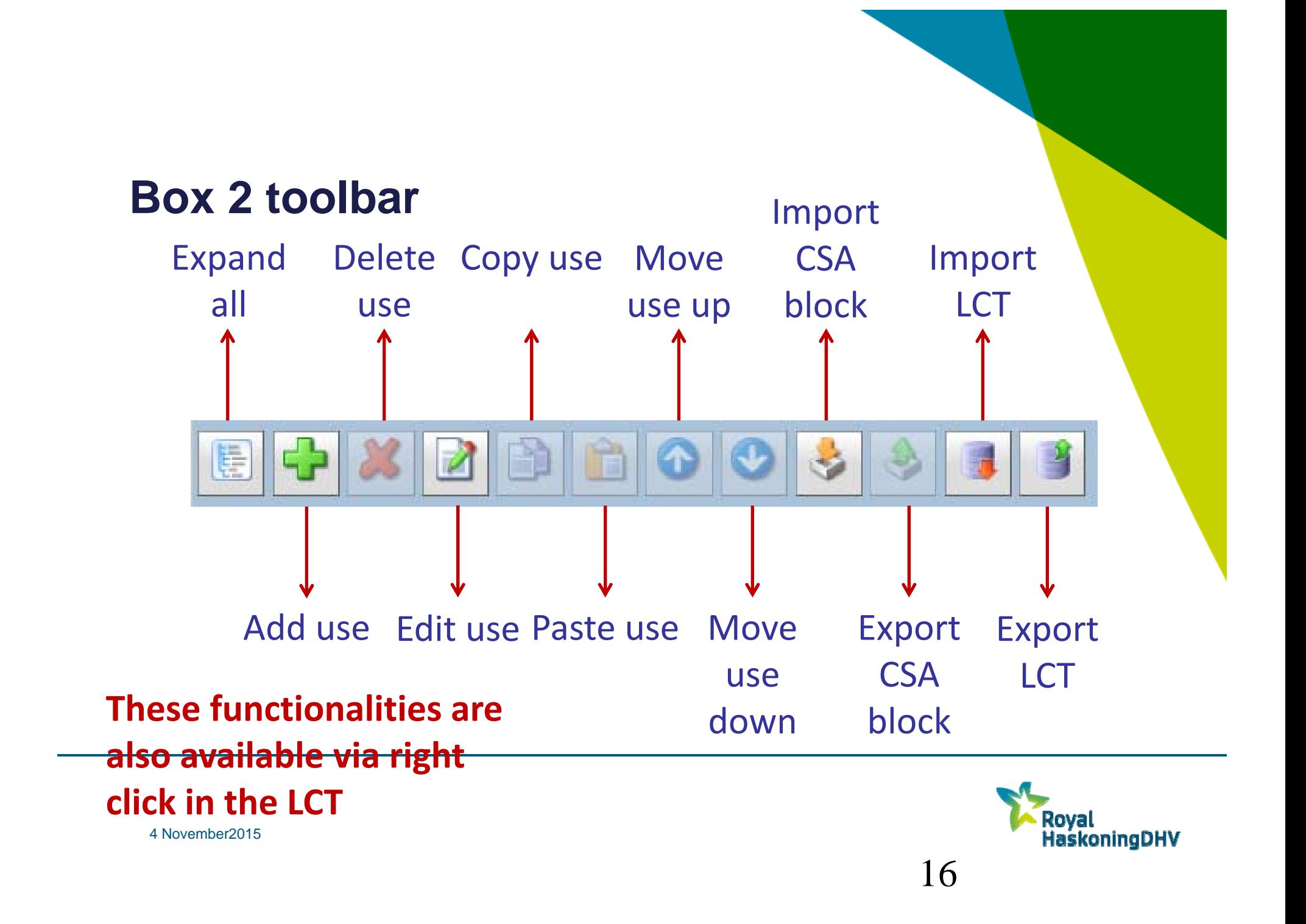

## **Building LCT**

 $\mathcal{A}$ Starting with manufacture / import

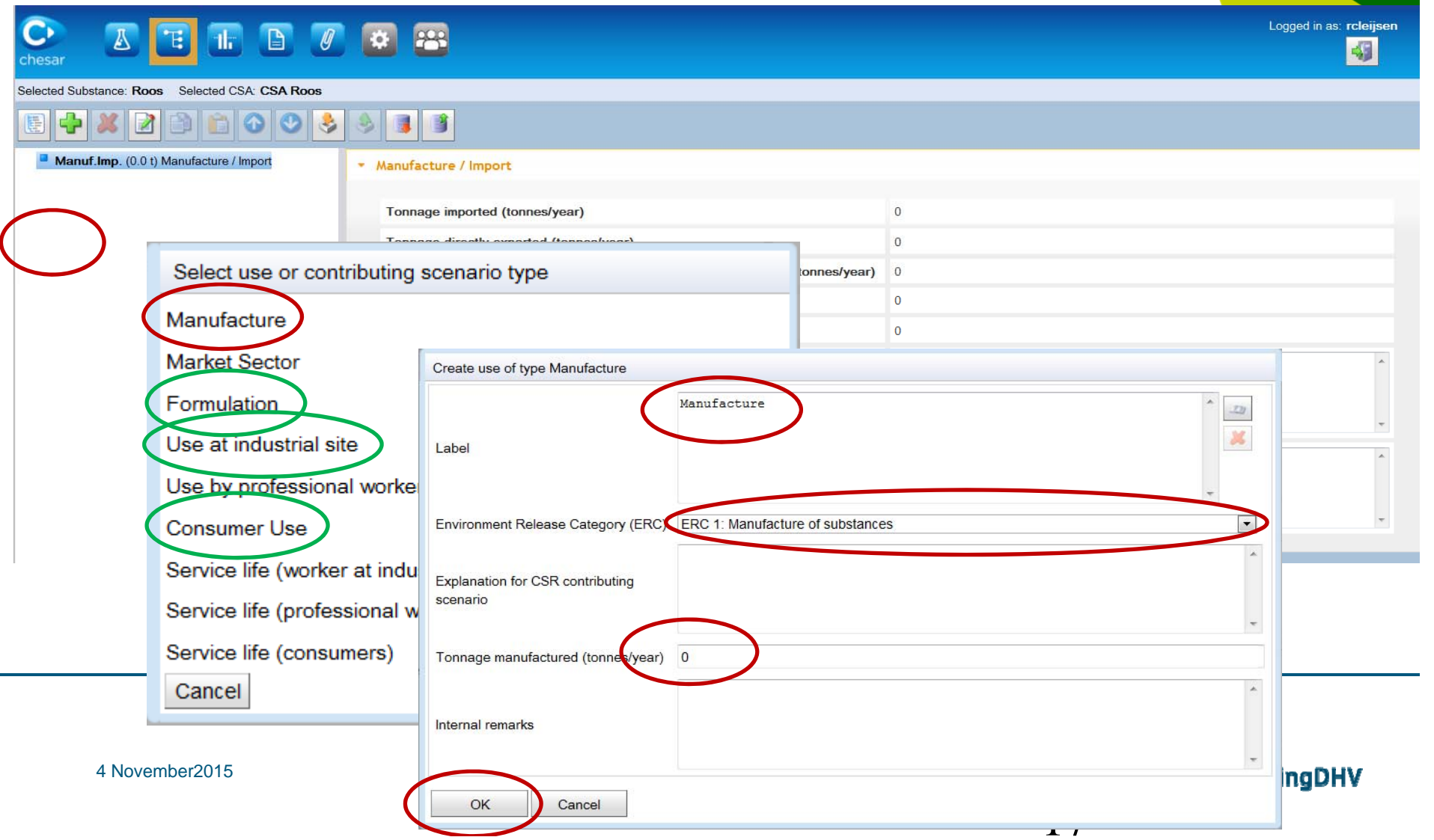

## **Building LCT**

**Create worker contributing scenario** 

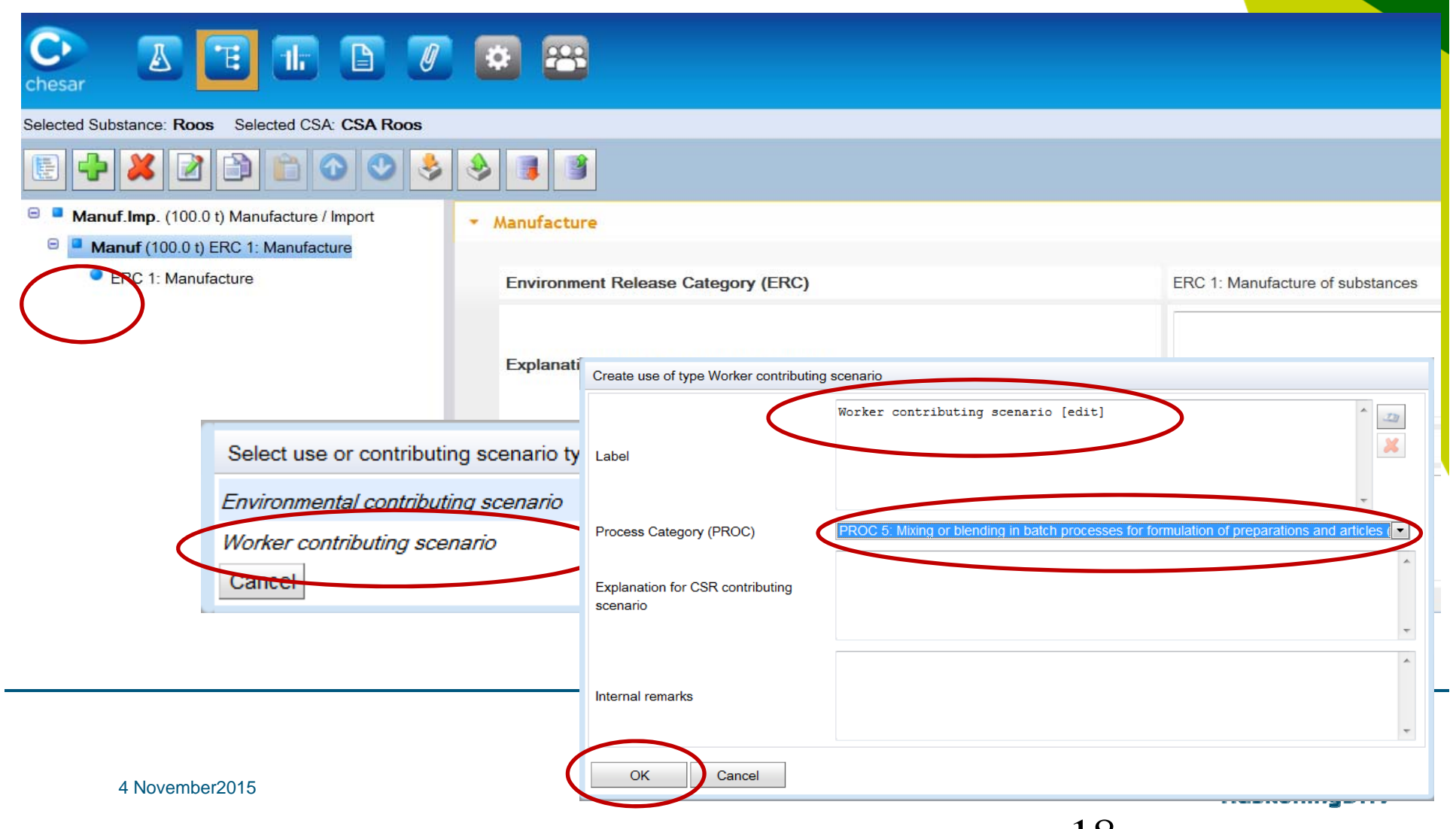

## **Buil**

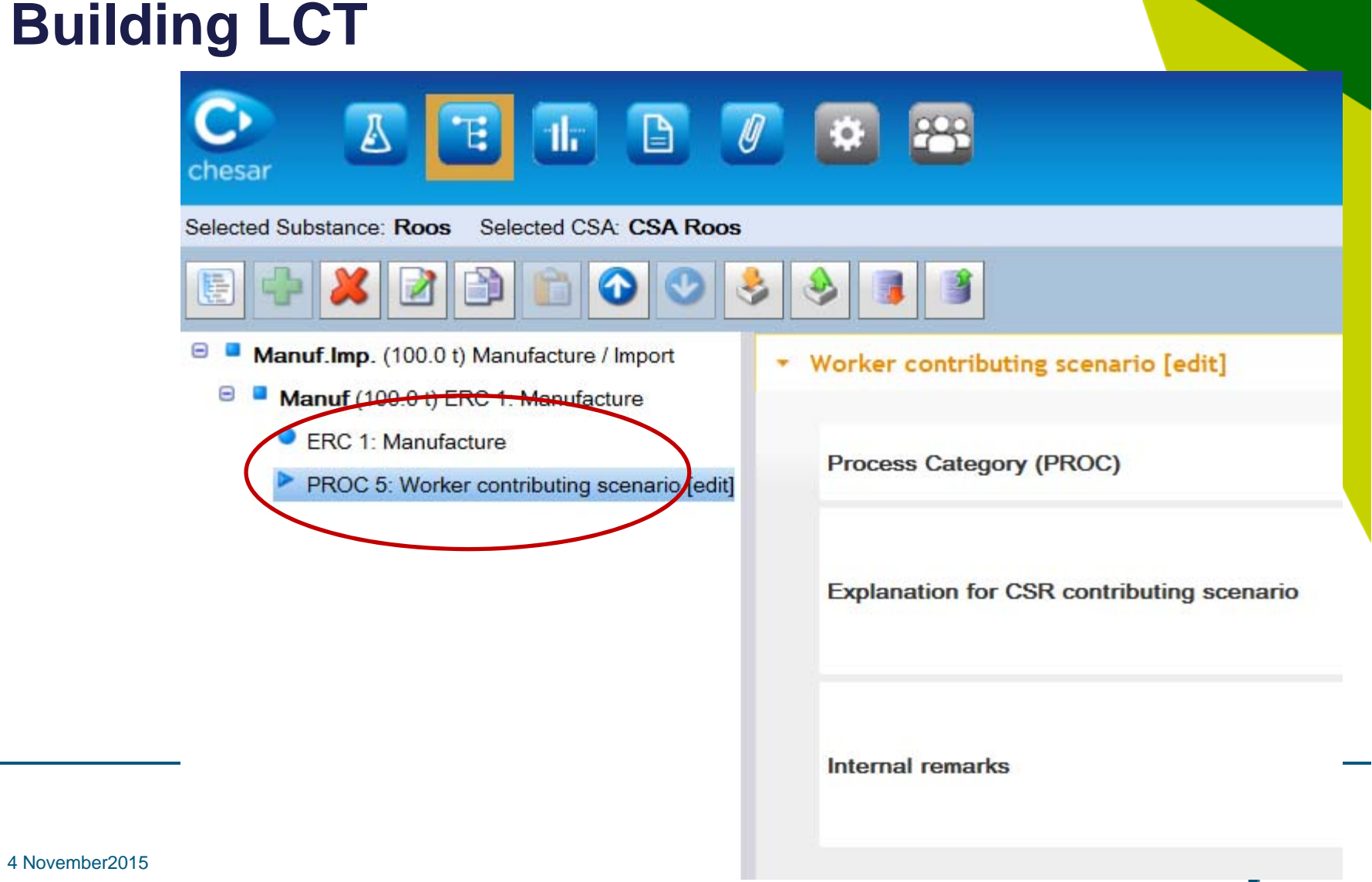

Simple Life Cycle Tree Manufacture, formulation, industrial, professional and consumer use stage

**Worker** 

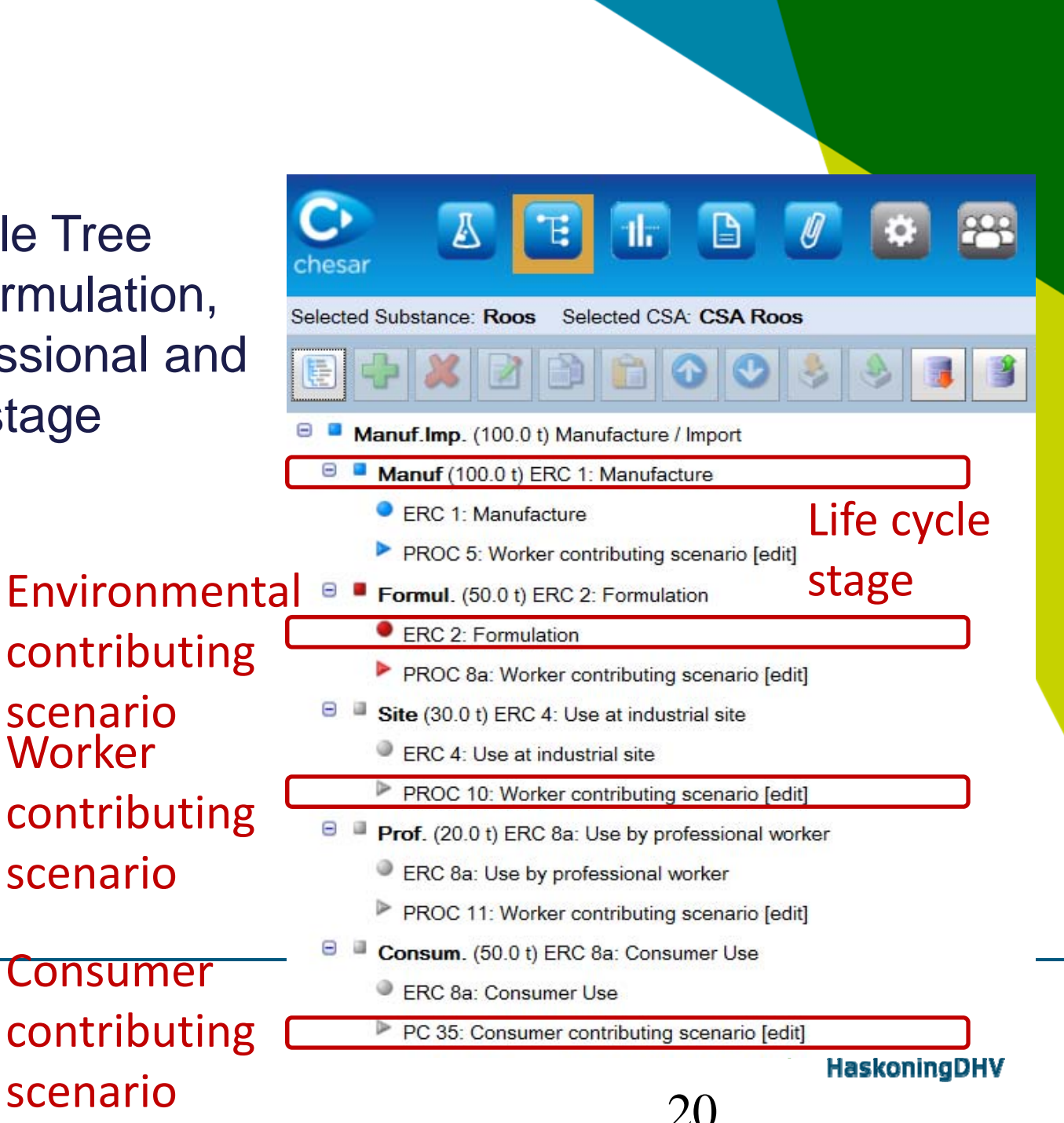

#### **Other functionalities**

- **∻ Copy**
- **↑ Paste**
- **☆ Move up**
- **❖ Move down**
- **❖ Import CSA block**
- **❖ Export CSA block**
- **❖ Import LCT**
- **❖ Export LCT**

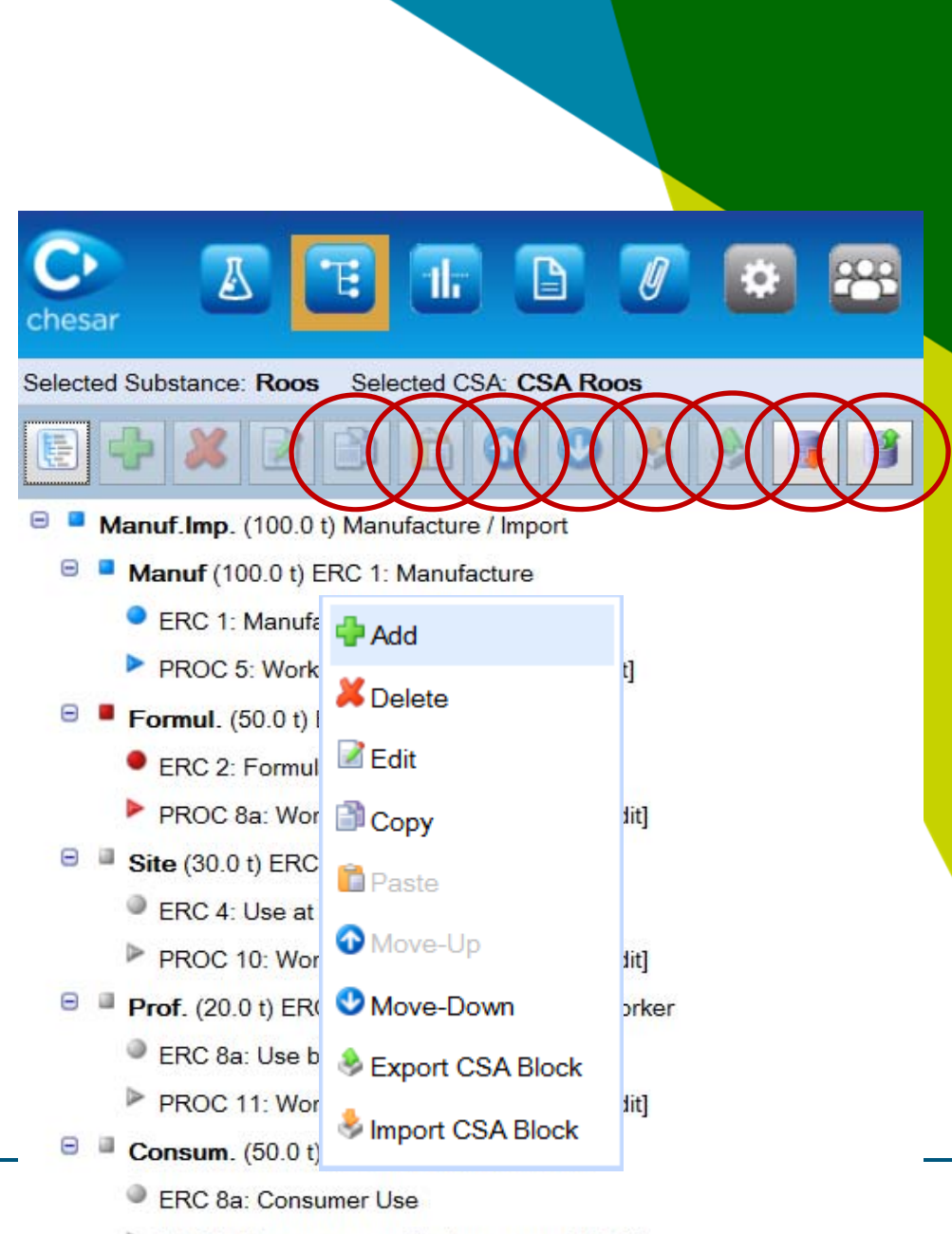

PC 35: Consumer contributing scenario [edit]

HaskoningDHV

Grouping of uses in exposure scenarios

 **\* Type of main activity** Formulation, Industrial, Professional & Consumer uses

**Example 3 Sector group**  Sector group Stick to naming of uses & operational conditions selected

**EXA** Keep it short & simple Only differentiate if it changes outcome of estimates OR if it helps your DSU-er to comply

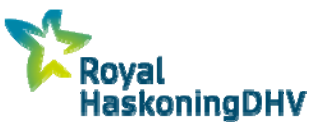

## **Box 2: Use management**

- Input of all the uses communicated to you
- Allows for targeted information in eSDS
	- Branch / sector information Cefic overview activities
	- Types of client: Marketing & Sales

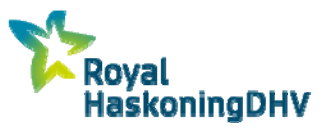

## **Box 3 – Assessment management**

Quantitative exposure assessment

- Default assessments: environment, human health (worker, consumer) and service life
- **Integrated models** 
	- EUSES
	- **ECETOC TRA worker**
	- **ECETOC TRA consumer**

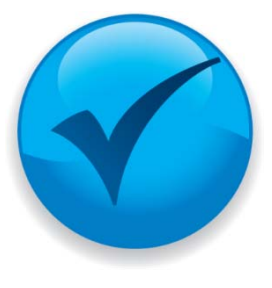

 External tools (e.g. Advanced REACH Tool, StoffenmanagerConsExpo)

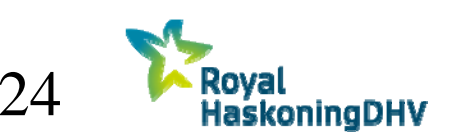

## **Worker assessment**

- ECETOC TRA worker v3.0
- ❖ Based on process category (PRC
- Modifyable conditions of use
	- Π **Concentration**
	- Π Duration of activity, process temperature and place of use
	- Π Level of Occupational Health and Safety Management System
	- Π General ventilation and/or local exhaust ventilation
	- **Dermal and/or respiratory protection**
- Advanced assessment: other models or measured data

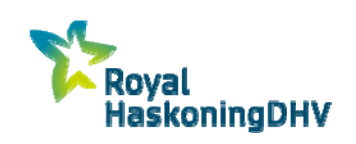

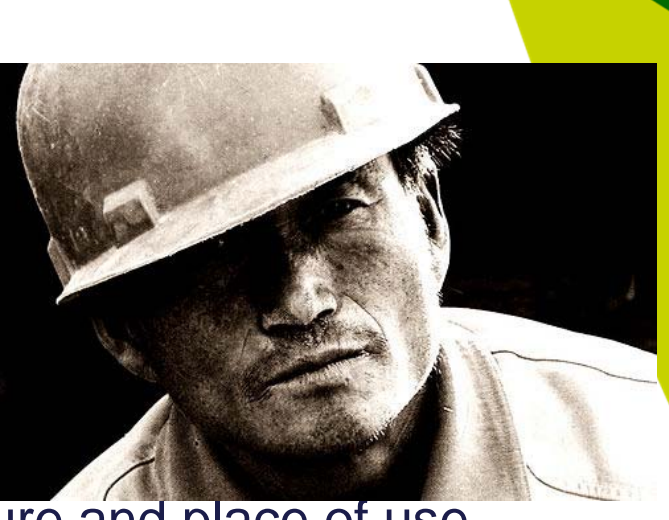

#### **Hierarchy of exposure potential per PROC in ECETOC-TRA and CHESAR**

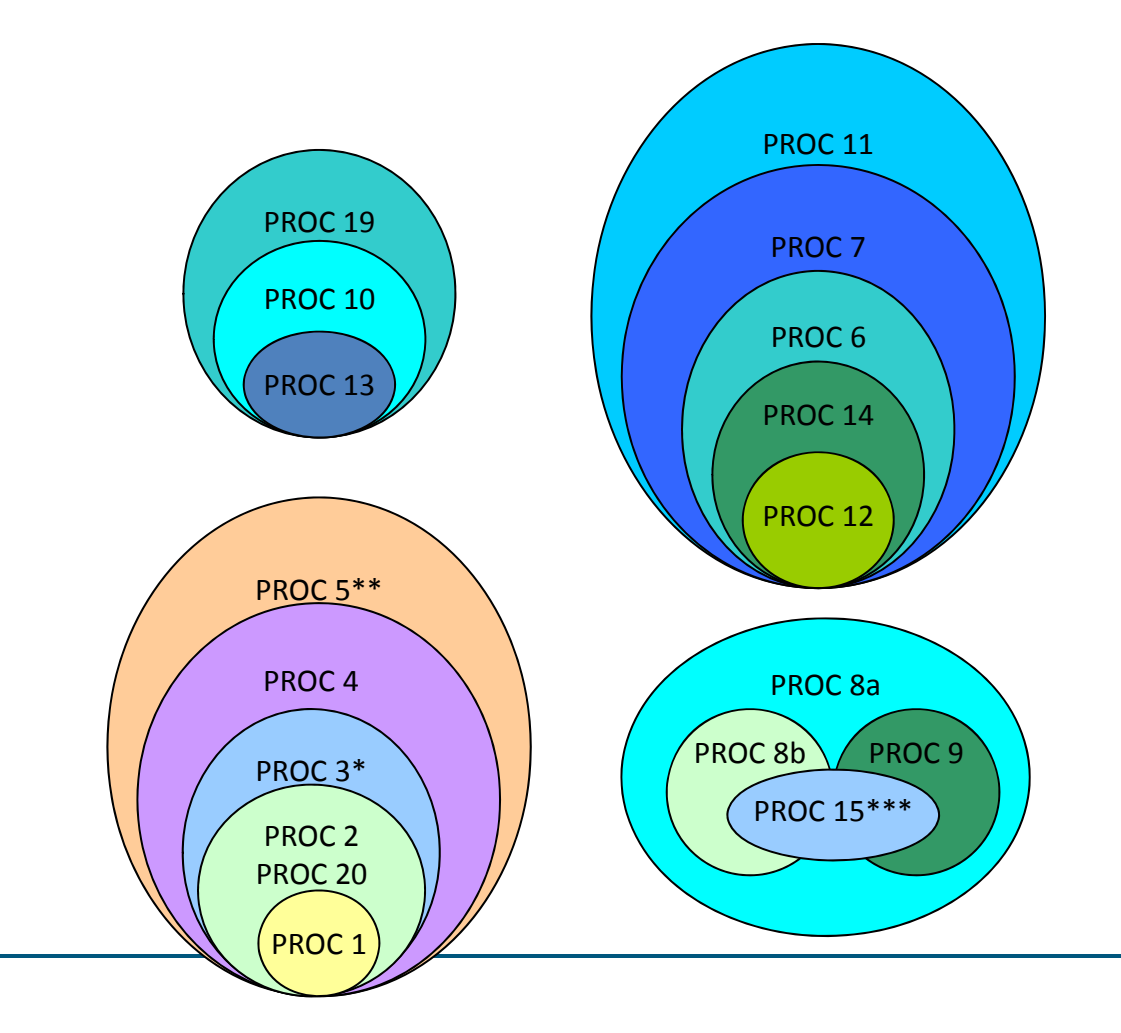

- ❖ Chesar exposure estimation is higher in the larger bullets (so PROC 4 also covers PROCs 1, 2, 3 and 20
- ❖ Only applies if operational conditions and risk management measures are identical
- \* Not true for dermal exposure with LEV
- \*\* Not true for dermal exposure
- \*\*\* Not true for industrial use of solids with LEV

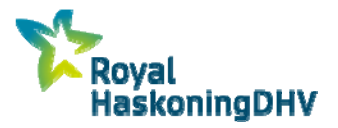

## **Consumer assessment**

- **ECETOC TRA consumer v3.0**
- Based on product category (PC) or article category (AC)
- Modifyable conditions of use
	- **Spray use or not?**
	- **Neight fraction and amount used rapplication**
	- $\mathcal{C}^{\mathcal{A}}$  Body parts potentially exposed and dermal transfer factor

Advanced assessment: other models or measured data

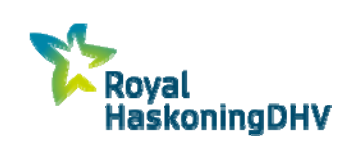

## **Box 4 CSR management what you report to ECHA**

- Generation of (default) exposure scenarios
- Characterization of the risk
- **★Manual aggregation of combined uses risk**
- **Input of RMM from physical chemical hazards**
- Automated generation of CSR
- **Exposure assessment strategy, general information** added manually
- **Export of CSR**

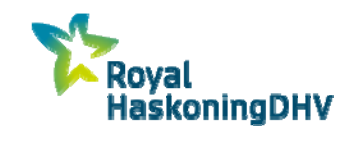

# **Box 5 – eSDS management, information down the supply chain**

■ Generation of annex for eSDS

- Selection of exposure scenarios & contributing scenario
- **Editing of naming in line with downstreamuser info**
- $\blacksquare$  Trim information
- Standard phrases higher tier tools added through determinants
- Guidance for downstreamuser

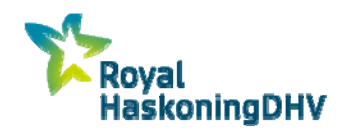

### ESCom System

- $\frac{1}{2}$ Standardized phrases to communicate operational conditions and RMM
- $\frac{1}{2}$ XML standard for communication between IT systems
- *Phrases can be imported into CHESAR as a library*
- *Added manually in Chesar to eSDS*

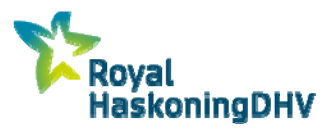

#### Scaling

- Method for downstream user to assess if his slightly different use is covered by an exposure scenario
	- $\rightarrow$  variations of an exposure scenario
	- $\rightarrow$  DSU documents results
- Scaled RCR < ES RCR (or maximum RCR allowed given total CSR)

Information needs for scaling

- Models used for exposure estimation
- $\frac{1}{2}$ Basic assumptions & effectiveness of RMM
- Description on how to scale
- Input data for higher tier assessment, validity band for measurement

 $\frac{1}{2}$ 

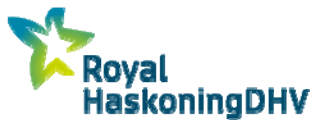

## **Box 6 – Library management**

- Determinant types (environment, worker & consumer)
	- **Quantitative**
	- **Qualitative**
	- **RMM** with effectiveness
- **᠅ SpERCs** 
	- **Predefined by industry associations**
- **❖ Standard phrases** 
	- ESCOM phrase list (.xml file)

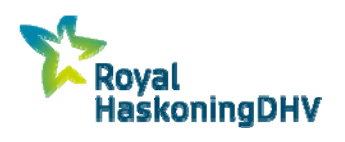

## **Conclusion CHESAR benefits**

- Best tool available
- **Limits the amount of work** 
	- For similar assessments on multiple substances
	- Target DSU-er in eSDS using the same assessment
	- Grouping of uses based on potential for exposure
	- In CHESAR 3: assessment entity for "difficult substances"
- **Helps in communication** 
	- **Standard phrases**
	- **Adaptation of names, explanations in eSDS**
	- **Free format text for section 4 of eSDS** 
		- $\rightarrow$  help for DSU-er to assess if operation is within scope

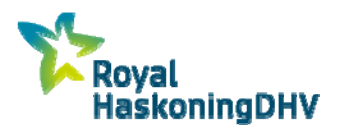

Leo.van.der.biessen@rhdhv.com

**Follow us on Linkedin**Linkedin.com/company/royal-haskoningdhv https://nl.linkedin.com/in/leovanderbiessen

**Follow us on Twitter** @RHDHV

**Follow us on Facebook**Facebook.com/Royalhaskoningdhv Thank you !

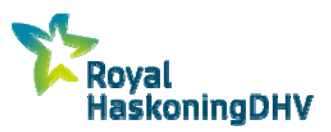